## Steps for transition from Test to Live

- 1) The merchant needs to update the **Test key/salt** to **Live key/salt** in their code base. The **Live**  key/salt would be sent to the merchant on the registered email ID at the time of activation.
- 2) The merchant needs to update the POST URL (On which the transactions is posted) from Test URL to Live URL as below:

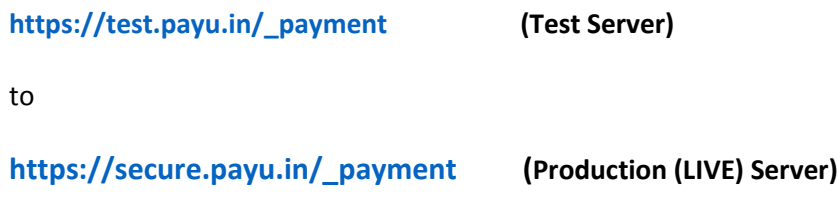